*УДК 536.421.4*

# **МОДЕЛИРОВАНИЕ ПРОЦЕССА НАПРАВЛЕННОГО ЗАТВЕРДЕВАНИЯ/ПЛАВЛЕНИЯ МЕТОДОМ ЭНТАЛЬПИИ-ПОРИСТОСТИ**

**© 2023 г. Е. В. Павлюк***a* **, Д. В. Александров***a***, \*, Н. В. Кропотин***b* **, Л. В. Торопова***a* **, И. О. Стародумов***a*

*a Уральский федеральный университет им. первого Президента России Б.Н. Ельцина, Екатеринбург, Россия b АО НПО "МКМ", Ижевск, Россия \*e-mail: dmitri.alexandrov@urfu.ru*

> Поступила в редакцию 28.01.2023 г. После доработки 02.02.2023 г. Принята к публикации 10.02.2023 г.

Исследование направлено на разработку математических моделей и программного обеспечения на их базе, позволяющего симулировать комплексные процессы структурно-фазовых превращений для материалов нового поколения, таких как материалы с фазовыми переходами (PCM), биомедицинские материалы, материалы для аддитивных производств, а также материалы для космической отрасли. В работе выполнено математическое описание модели энтальпии-пористости. Для описания движения жидкости во времени и пространстве использованы уравнения гидродинамики вязкой жидкости. Выполнен анализ необходимых ограничений и допущений в модели, связанных с рассмотрением ламинарных течений и ньютоновской модели жидкости. Выполнена постановка вычислительной задачи в терминах метода конечных объемов, а также дискретизация вычислительной области и уравнений гидродинамики. Для расчетов использовалось программное обеспечение OpenFOAM, открытая интегрируемая платформа для численного моделирования задач механики сплошных сред. С ее помощью построен вычислительный алгоритм OpenFOAM для анализа физического состояния системы с учетом начальных и граничных условий в случае кондуктивного и конвективного теплопереноса. Проведены симуляции таяния галлия и произведена верификация модели для кондуктивного и конвективного случаев. Показано, что в кондуктивнном случае плавление материала происходит равномерно вдоль источников тепла, в то время как различные скорости конвекционных потоков оказывают значительное влияние на формирование границы плавления. Развитые в рамках исследования математические модели, а также выведенные на их основе аналитические зависимости и проведенные компьютерные симуляции могут быть применены для описания реальных экспериментальных данных о росте кристаллов в пересыщенных растворах и переохлажденных расплавах.

*Ключевые слова:* теплоперенос, термодинамика, теплообмен, энтальпия, моделирование **DOI:** 10.31857/S0235010623030088, **EDN:** PSIKOS

#### ВВЕДЕНИЕ

Направленная и объемная кристаллизация лежат в основе многих технологий, задействованных в традиционных и новых отраслях производства (металлургия, энергетика, аэрокосмическая техника, электроника, производство лекарств и пищевых добавок), и описывают естественные явления (образование льдов, затвердевание магмы, рост кристаллов в природе). Несмотря на давнюю историю изучения кристаллизации,

многие ее аспекты остаются неясными. Важным является формирование различных типов микро- и макроструктур в твердых телах и жидкостях, физические механизмы которых остаются в большой степени неописанными.

Часто кристаллизация изучается в рамках классической модели Стефана со свободными фронтальными границами фазового превращения [1, 2]. В этой модели предполагается, что жидкая и твердая фазы разделены четко выраженной однородной поверхностью (плоской, цилиндрической, сферической и т.д.), теплоперенос осуществляется с помощью закона теплопроводности Фурье, а скорость фронта кристаллизации контролируется поглощением тепла твердой фазой. Математическая формулировка, описывающая такую физическую модель, относится к классу сильно нелинейных задач с движущимися границами. Вопреки достаточному прогрессу, достигнутому в исследовании таких задач, в последнее время стало ясно, что такой подход имеет ограниченное применение. Это связано с экспериментальным исследованием материалов с определенными свойствами, которые требуют изучения ряда новых динамических явлений, типичных для процесса кристаллизации. Эти явления включают, например, формирование ячеистых и дендритных структур, образование переходной двухфазной области, разделяющей кристалл и жидкую фазу [3, 4].

Становится очевидным, что дальнейшее развитие теоретических и экспериментальных исследований невозможно без изучения различных неустойчивостей, ответственных за образование кристаллов внутри жидкости и за зарождение сложных структур на границе раздела фаз. Кроме этого, важным является обстоятельство, что для объяснения реальных структур твердой фазы необходимо учитывать существующее переохлаждение жидкости и последствия появления метастабильности. Подобные задачи могут быть решены с помощью реализации программного комплекса, адаптированного к расчету реальных процессов фазовых превращений в метастабильных расплавах и растворах.

#### МЕТОД ЭНТАЛЬПИИ-ПОРИСТОСТИ ДЛЯ ЗАДАЧ СТЕФАНА

Целью данного исследования является математическое моделирование направленного затвердевания/плавления методом энтальпии, которое учитывает пористость.

Для описания движения жидкости во времени и пространстве используются уравнения гидродинамики вязкой жидкости. Этими уравнениями являются уравнение неразрывности, уравнение сохранения импульса, также известное как уравнение Навье-Стокса, которое представляет собой второй закон Ньютона, примененный к динамике жидкости, и уравнение теплопереноса в жидкости. Вместе они образуют систему из скалярных нелинейных дифференциальных уравнений в частных производных, которые можно сформулировать следующим образом

$$
\frac{\partial \rho}{\partial t} = -\nabla \cdot (\rho \vec{u}),\tag{1}
$$

$$
\frac{\partial \rho \vec{u}}{\partial t} + \nabla \cdot (\rho \vec{u} \vec{u}) = -\nabla P + \rho \vec{g} + \nabla \cdot (\mu \vec{u}), \qquad (2)
$$

$$
\frac{\partial H}{\partial t} + \nabla \cdot (\vec{u}H) = \nabla \cdot (\kappa \nabla T),\tag{3}
$$

где (1) – уравнение непрерывности, (2) – уравнение Навье–Стокса, а (3) – уравнение энергии. Здесь введены следующие обозначения:  $\rho$  – плотность жидкости,  $\vec{u}$  – вектор скорости жидкости,  $P$  – статическое давление,  $\vec{g}$  – ускорение свободного падения,  $\mu$  — кинематическая вязкость,  $H$  — удельная энтальпия, к — теплопроводность жидкости,  $T$  – ее температура,  $t$  – время, а  $\nabla$  – оператор набла.

В связи со спецификой решаемой задачи, принимаются следующие ограничения и допущения в модели:

1. Ламинарный режим, поскольку число Рейнольдса достаточно мало для учета турбулентных эффектов, т.е.

$$
R_L = \frac{\rho UL_C}{\mu} \ll 1,
$$
\n(4)

где  $L_C$  – характерная длина, а  $U$  – скорость жидкости.

2. Теплопроводность к, удельная теплоемкость  $c<sub>p</sub>$  и коэффициент теплового расширения В считаются постоянными теплофизическими параметрами системы и являются независимыми от температуры из-за незначительного влияния их изменения на результаты расчетов в задачах с небольшим диапазоном температур.

3. Плотность считается постоянной величиной и независимой от скорости, давления и температуры.

4. Рассматривается ньютоновская жидкость, что означает вязкость жидкости постоянна, т.е.

$$
\frac{\partial \mu}{\partial t} = \nabla \mu = 0.
$$

Вышеупомянутые ограничения и допущения в модели позволяют сформулировать систему уравнений в следующем виде

$$
\nabla \cdot \vec{u} = 0,\tag{5}
$$

$$
\frac{\partial \vec{u}}{\partial t} + \nabla \cdot (\vec{u}\vec{u}) = -\nabla P + \vec{g} + \nu \Delta \vec{u},\tag{6}
$$

$$
\frac{\partial H}{\partial t} + \nabla \cdot (\vec{u}H) = \nabla \cdot (\kappa \nabla T),\tag{7}
$$

где v - динамическая вязкость.

Исторически сложилось так, что процессы плавления/затвердевания, математическая модель которых известна как задача Стефана, были довольно сложными для решения из-за наличия подвижной границы раздела между твердой и жидкой фазами, смещающейся с неизвестной скоростью. В течение многих лет для решения задач, связанных с плавлением, кристаллизацией и затвердеванием материалов, применялись различные подходы. Согласно работе Брент и др. [5] существуют три группы методик, разработанных для решения такого рода задач: эмпирические, классические и энтальпийные. Метод энтальпии-пористости является частью последнего типа подходов и представляет собой достаточно простой физический способ решения задач такого рода [6, 7]. Данный метод заключается в описании фронта кристаллизации с помощью модели с фиксированной сеткой, которая представляет энтальпию следующим образом

$$
H = h + \Delta H,\tag{8}
$$

где  $h = cT$  – выделившаяся теплота и  $\Delta H$  – скрытая теплота, сумма которых является функцией температуры и может принимать следующие значения

$$
H = f(T) = \begin{cases} L, & T > T_l \\ L \cdot f, & T_s \le T \le T_l \\ 0, & T < T_s, \end{cases}
$$
 (9)

где  $f$  – доля жидкой фазы,  $T_l$  – наименьшая температура, при которой доля твердой фазы равна нулю, а  $T_s$  – наибольшая температура, при которой доля твердой фазы равна единице. Таким образом, уравнение (9) определяет три области, образующиеся во время процесса плавления/затвердевания, а именно:

- твердая фаза  $(\Delta H = 0)$ ,
- жидкая фаза  $(\Delta H = L)$ ,

 $\bullet$  двухфазная зона  $(0 < \Delta H < L)$ , которая является промежуточной областью между твердой и жидкой фазами.

Последним важным аспектом, который необходимо учитывать, является поле скоростей, которое будет зависеть от состояния вещества следующим образом

$$
u = \begin{cases} u_l, & T > T_l \\ u_l \cdot f, & T_s \le T \le T_l \\ 0, & T < T_s, \end{cases} \tag{10}
$$

где  $u_l$  — скорость потока жидкости.

Систему уравнений (5)–(7) можно модифицировать двумя различными способами.

1. Приближение Буссинеска.

Модель включает в себя уравнение Навье–Стокса, уравнение теплопроводности и уравнение несжимаемости. Основная идея приближения состоит в особенности учета зависимости плотности от температуры

$$
\rho(T) = \rho_0 + \frac{\partial \rho}{\partial T} \Delta T.
$$
\n(11)

Аналогично, функция плотности может быть записана в зависимости от коэффициента объемного расширения жидкости

$$
\rho = \rho_0 \left( 1 - \beta \left( T - T_m \right) \right),\tag{12}
$$

где  $T$  — температура в расчетной области,  $T_m$  — температура плавления,  $\rho_0$  — первоначальная плотность и β – коэффициент теплового расширения, который можно записать в виде

$$
\beta = \frac{-1}{\rho} \frac{\partial \rho}{\partial T}.
$$
\n(13)

Далее в приближении Буссинеска можно записать слагаемое, которое учитывает гравитационную (естественную) конвекцию в уравнении импульса в следующем виде

$$
\overrightarrow{S_b} = -\overrightarrow{g}\beta(T - T_m). \tag{14}
$$

2. Закон Дарси.

Закон Дарси определяет закон фильтрации жидкости в пористой среде. Закон Дарси в двухфазной зоне имеет следующую форму

$$
\vec{u} = -\left(\frac{K}{\mu}\right) \cdot \nabla P,\tag{15}
$$

где  $K$  обозначает коэффициент проницаемости и является функцией доли твердой фазы. Закон Дарси дает следующий вклад в уравнение импульса:

$$
\overrightarrow{S_u} = -A\overrightarrow{u},\tag{16}
$$

где  $A$  – параметр, определяющий влияние пористого слоя на поле скоростей. Параметр А является функцией пористости или доли жидкой фазы. Производной формой закона Дарси является хорошо известное уравнение Кармана–Консени, которое используется для моделирования двухфазной зоны для неизотермического случая (когда изменение фазы происходит не при постоянной температуре, что приводит к появлению двухфазной области). Параметр А можно записать в виде

$$
A = -C\frac{(1-\lambda^2)}{(\lambda^3 + q)},\tag{17}
$$

где  $C$  – константа, зависящая от морфологии двухфазной зоны, которая обычно колеблется между  $10^4$  и  $10^7$ ,  $\lambda$  — пористость или доля жидкости  $(\lambda = f)$ , и, наконец,  $q \approx 0.001$  это константа, введенная для избегания нулевого значения знаменателя, когда значение пористости стремится к нулю. Поскольку параметр А известен, слагаемое, описывающее влияние двухфазной зоны в уравнении импульса, выглядит следующим образом

$$
\overrightarrow{S_u} = -C \frac{(1 - \lambda^2)}{(\lambda^3 + q)} \cdot \overrightarrow{u}.
$$
\n(18)

Таким образом, из уравнения (18) следует, что поле скоростей в двухфазной зоне является возрастающей функцией пористости. В случае, когда значение пористости стремится к нулю, поле скорости будет максимальным, в то время как когда пористость стремится к единице, вклад Дарси принимает очень большое значение, что приводит к уменьшению поля скорости до нуля.

Как уже отмечалось, далее необходимо модифицировать уравнение энергии и учесть теплоперенос, возникающий при фазовом переходе. Наиболее простой способ в этом случае - это модифицировать уравнение (8) следующим образом

$$
H = \rho \left(1 - f\right) \int_{T_{\text{ref}}}^{T} c_s \left(T^*\right) dT^* + \rho f \int_{T_{\text{ref}}}^{T} c_l \left(T^*\right) dT^* + \rho f L. \tag{19}
$$

Поскольку параметры  $c_s$  и  $c_l$  (удельная теплота в твердой и жидкой фазах), а также  $T_{\text{ref}}$  (исходная температура) считаются постоянными, их можно записать через удельную теплоемкость с, в виде

$$
c_p = (1 - f)c_s + fc_l.
$$
 (20)

Теперь подставим формулы (19) и (20) в уравнение (3) и запишем следующее выражение

$$
\frac{\partial \rho c_p T}{\partial t} + \nabla \cdot (\vec{u} \rho c_p T) = \nabla \cdot (\kappa \nabla T) - \rho L \left( \frac{\partial f}{\partial t} + \vec{u} \cdot \nabla f \right).
$$
 (21)

Новое слагаемое в правой части этого уравнения учитывает энтальпию в уравнении энергии. В этом слагаемом можно выделить пространственную и временную производную от доли жидкой фазы. Это обусловлено изменением доли жидкой фазы в пространстве и времени. Для упрощения вычислений примем, что конвективные слагаемые в жидкой фазе пренебрежимо малы по сравнению с изменениями во времени [8]

 $\sim$ 

$$
\frac{\frac{\partial f}{\partial t}}{\vec{u} \cdot \nabla f} \frac{L_b}{t_c u_c} \text{St} \ge 1,\tag{22}
$$

где  $L_b$  означает характерную длину на границе раздела фаз,  $t_c$  и  $u_c$  – характерные время и скорость, соответственно, а St - число Струхаля. Принимая во внимание все допущения и уравнение неразрывности для несжимаемых жидкостей (5), получаем

$$
S_h = \frac{-\delta H^*}{\rho} \frac{\partial f}{\partial t} = -\delta H \frac{\partial f}{\partial t},\tag{23}
$$

где слагаемое  $\frac{df}{dt}$  необходимо дискретизировать. Далее будем использовать подход, предложенный Воллером и Сваминатаном [9].

Уравнение энергии запишем с помощью итерационного метода, так как внутренняя нелинейность, обусловленная зависимостью энтальпии от температуры, учитывается в методе Эйлера с обратной дискретизацией по времени как

$$
a_p T_p^{m+1} = \sum_{nb} a_{nb} T_{nb}^{m+1} + d_p \left[ H_p^m + H_p^{m+1} \right] + b,\tag{24}
$$

где *a*, *b* и  $d$  – коэффициенты в дискретном уравнении. Подстрочные и надстрочные индексы р, nb и m означают текущую ячейку, соседние ячейки и значение на предыдущей итерации, соответственно. Таким образом, из уравнения (24) можно выразить слагаемое источника энтальпии следующим образом

$$
S_h = d_p \left[ H_p^m - H_p^{m+1} \right]. \tag{25}
$$

Принимая во внимание уравнение (9), уравнение (25) можно записать как

$$
S_h = d_p \left[ f_p^m - f_p^{m+1} \right]. \tag{26}
$$

Далее разложим в ряд Тейлора слагаемое  $f_n^{m+1}$  в виде

$$
f_p^{m+1} = f_p^m + \frac{df}{dT} \Big[ T_p^{m+1} - F^{-1} \Big( f_p^m \Big) \Big],\tag{27}
$$

где  $F^{-1}(f_p^m)$  — обратная функция доли жидкой фазы. Линеаризируем теперь уравнение (26) следующим образом

$$
S_h = S_p T_p^{m+1} + S_c,\tag{28}
$$

гле

$$
S_p = -d_p \frac{df}{dT} T_p^{m+1}
$$
 (29)

И

$$
S_c = d_p \left[ f_p^m - f_p^{m+1} \right] + S_p F^{-1} \left( f_p^m \right). \tag{30}
$$

Таким образом, итерационная схема теперь записывается в виде

$$
(a_p - S_p)T_p^{m+1} = \sum_{nb} a_{nb} T_{nb}^{m+1} + S_c + b.
$$
 (31)

Следуя уравнению (31), итерационная процедура для одного временного шага записывается следующим образом:

1. На первом шаге предполагается, что доля жидкой фазы на текущем временном шаге равна доле жидкости на предыдущем шаге  $f^{t+\Delta t} = f^t$ .

2. Вычисляется температурное поле  $T_{m+1}$  из уравнения (31) с учетом коэффициентов

$$
S_p, S_c \le \frac{df^m}{dT}.
$$

3. При значении температуры  $T_{m+1}$  рассчитывается доля жидкой фазы с учетом коэффициента релаксации

$$
f_p^{m+1} = f_p^m + \gamma \Big[ F(T_p^{m+1}) - f_p^m \Big],
$$
 (32)

где  $\gamma$  - параметр, принимающий значения  $0 \le \gamma \le 1$ .

Шаги 2 и 3 повторяются пока поле температуры не станет соответствовать температуре текущей доли жидкой фазы. В ходе вычислений применяется линейная форма доли жидкости f, которая зависит только от температуры [6, 7] следующим образом

$$
f(T) = \begin{cases} 0, & T > T_l \\ \left(\frac{T - T_s}{T_l - T_s}\right) \beta, & T_s \le T \le T_l \\ 1, & T < T_s. \end{cases} \tag{33}
$$

С учетом всех вышеупомянутых ограничений и допущений система гидродинамических уравнений с учетом формулы энтальпии-пористости может быть записана следующим образом

$$
\nabla \cdot \vec{u} = 0,\tag{34}
$$

$$
\frac{\partial \vec{u}}{\partial t} + \nabla \cdot (\vec{u}\vec{u}) = -\nabla p_m + \nu \Delta \vec{u} + \overrightarrow{S_b} + \overrightarrow{u} S_u,
$$
\n(35)

$$
\frac{\partial c_p T}{\partial t} + \vec{u} \cdot \nabla (c_p T) = \nabla \cdot \left(\frac{\kappa}{\rho} \nabla T\right) + S_h.
$$
 (36)

#### ОПИСАНИЕ ЧИСЛЕННЫХ МЕТОДОВ

Уравнения движения жидкости, даже после некоторых упрощений, обычно имеют форму нелинейных дифференциальных уравнений, что вызывает большие сложности при нахождении аналитического решения. По этой причине применяются различные численные методы для решения задач такого рода. Однако, для того, чтобы их можно было применить, сначала необходимо дискретизировать вычислительную область. В настоящее время для решения уравнений гидродинамики в основном используются три метода дискретизации динамических уравнений:

1. Метод конечных объемов (МКО). Это метод дискретизации, при котором интегральная формулировка законов сохранения дискретизируется непосредственно в физическом пространстве. Область делится на объемы или ячейки, в которых принимаются средние значения переменных [10].

2. Метод конечных элементов (МКЭ). Как и в МКО, вычислительная область делится на элементы, и в качестве отправной точки используется интегральная формулировка. МКЭ имеет и другие особенности, например, выбор неструктурированной сетки и параметрическое представление неизвестных в каждом элементе. В первые годы своего существования этот метод в основном использовался для решения задач в области линейных и нелинейных структур. Тем не менее, вскоре этот метод стал использоваться для решения задач в непрерывных полях [11].

3. Метод конечных разностей (МКР). Это метод дискретизации, основанный на разложении в ряд Тейлора для того, чтобы перевести производные в алгебраические соотношения, которые легко обрабатываются компьютером. В отличие от МКО и МКЭ, область делится на набор точек, каждая из которых является переменной. Это самый простой в реализации метод, который часто используется в однородных сетках.

### ПОСТАНОВКА ВЫЧИСЛИТЕЛЬНОЙ ЗАЛАЧИ МЕТОДОМ КОНЕЧНЫХ ОБЪЕМОВ

#### Дискретизация вычислительной области

Вычислительная область преобразуется в объемные ячейки, называемые контрольными объемами (KO), которые могут образовывать как нерегулярные, так и регулярные сетки при условии отсутствия перекрытия между ячейками. Каждая объемная

ячейка имеет центральную или расчетную точку р, в которой ищется решение. Эта точка р должна удовлетворять уравнению

$$
\int_{V_p} \left( \vec{x} - \overrightarrow{x_p} \right) dV = 0,\tag{37}
$$

где  $V_p$  – объем KO, который ограничен рядом граней, каждая из которых граничит только с другим КО. Эти грани делятся на внутренние грани, то есть те, которые разделяют две КО, и граничные грани, которые принадлежат одной КО и соприкасаются с одной из границ домена. Существует одна степень свободы при проектировании сетки для МКО. В зависимости от того, как сетка связана с контрольными объемами, она может быть определена двумя методами:

• подход, ориентированный на ячейки, где неизвестные определяются в центрах ячеек сетки, а объемы и поверхности определяются линиями сетки. Значение переменных потока определяются как среднее значение этой переменной в ячейке и в дальнейшем уравнение (39) описывает вычисление этого среднего значения.

• подход, ориентированный на вершины, при котором в данном случае неизвестные рассматриваются в вершинах сетки. Его преимущество в том, что он позволяет создавать более гибкие геометрии.

В данной задаче выбран подход, ориентированный на ячейки, поскольку именно он используется в рабочем программном обеспечении OpenFOAM.

Далее представлены различные параметры ячейки контрольного объема  $V_n$ :

• Центр контрольного объема  $V_p$  – это точка р.

• Вектор, который связывает центр контрольного объема (например,  $p$ ) с центром смежного контрольного объема (например, N), называется d.

• Грани контрольного объема обозначаются буквой f, которая также является центром грани.

• Пересечение вектора *d* с гранью обозначается  $f_i$ .

• Вектор  $S_f$  расположен в центре каждой грани, направлен наружу контрольного объема и имеет значение, равное площади поверхности перпендикулярной к ней.

• Вектор, направленный из точки р в точку  $f$ , обозначается pf.

#### Дискретизация уравнений гидродинамики

Уравнение переноса тепла или движения жидкости может быть усреднено по Рейнольдсу, и в этом случае уравнение имеет вид [12]

$$
\int_{V_{p}} \frac{\partial \rho \phi}{\partial t} dV + \int_{V_{p}} \nabla \cdot (\rho \vec{u} \phi) dV = \int_{V_{p}} \nabla \cdot (\rho \Gamma_{\phi} \nabla \phi) dV + \int_{V_{p}} S_{\phi} dV, \tag{38}
$$
\n
$$
\text{Bpemerhöö repm. Kohbekrubihöj repm.}
$$

где ф является скалярной (температура) или векторной (скорость течения) переменной,  $\Gamma_{\varphi}$ описывает диффузию ф в объеме, а  $S_{\varphi}$  – источник/сток ф. В табл. 1 приведены параметры уравнения переноса, которые позволяют свести его к уравнениям непрерывности, импульса и теплопереноса. Важно подчеркнуть, что в МКО свойства жидкости определяются в контрольном объеме следующим образом

$$
\phi = \phi_P = \frac{1}{V_p} \int_{V_p} \phi(x) dV.
$$
\n(39)

Как видно из уравнения (39), в методе конечных объемов параметры жидкости определяются в центре ячейки.

| Уравнение     |      |     |
|---------------|------|-----|
| Непрерывность |      |     |
| Импульс       | ūи   | — v |
| Энергия       | ບ ກ⊥ |     |

Таблица 1. Параметры для уравнения переноса

Интерполяция значения центра ячеек ф, вычисляемая как линейное разложение функции в ряд Тейлора, записывается следующим образом

$$
\phi_P = \phi_f + (\vec{x} - x_f) \nabla \phi_f. \tag{40}
$$

Для того, чтобы полностью дискретизировать схему, необходима дискретизация слагаемого  $\nabla \phi_f$ .

Дискретизация градиента грани  $\nabla \phi_f$ . При моделировании необходимо выполнить схему ортогональной коррекции

$$
\nabla \phi_f = f_x \nabla \phi_P + (1 - f_x) \nabla \phi_N. \tag{41}
$$

Для того, чтобы полностью дискретизировать схему, необходимо выполнить дискретизацию  $\nabla \phi_p$  и  $\nabla \phi_N$ .

Дискретизация градиента центральной ячейки  $\nabla \phi$ . Наиболее распространенная дискретизация выполняется с помощью теоремы Гаусса

$$
\int_{V_P} \nabla \cdot \vec{E} dV = \int_{S_f} \vec{E} \cdot d\vec{S},\tag{42}
$$

где  $\vec{E}$  – векторное поле, которое в гидродинамике определяется либо конвективным  $(\rho \vec{u}\phi)$ , либо диффузионным потоком  $(\rho \Gamma_{\phi} \nabla \phi)$ . Схемы, выбранные для интерполяции  $\nabla \phi_f$  и  $\nabla \phi$ , имеют разные значения для определения конвективного и диффузионных потоков.

Выполняя вышеописанную дискретизацию для каждого из слагаемых уравнения (38), получим следующее выражение

$$
\int_{t}^{t+\Delta t} \left[ \int_{V_p} \left( \frac{\partial \rho \phi}{\partial t} \right)_p dV_p + \sum_{f} \left( \rho \vec{u} \phi \right)_f \overline{S_f} \right] dt = \int_{t}^{t+\Delta t} \left[ \sum_{f} \left( \rho \Gamma_{\phi} \nabla \phi \right)_f \overline{S_f} + S_{\phi, p} V_p \right] dt. \tag{43}
$$

Затем, учитывая независимость плотности и диффузии тепла во времени, запишем уравнение

$$
\frac{\rho_p \phi_p^{n+1} - \rho_p \phi_p^{n+1}}{\Delta t} V_p + \left( \sum_f (\rho \vec{u} \phi)_f^{n+1} \cdot \overline{S_f} + (\rho \Gamma_{\phi} \nabla \phi)_f^{n+1} \overline{S_f} \right) =
$$
\n
$$
= \frac{1}{2} \left( \sum_f (\rho \vec{u} \phi)_f^n \cdot \overline{S_f} + \sum_f (\rho \Gamma_{\phi} \nabla \phi)_f^{n+1} \overline{S_f} \right) + S_{\phi, p} V_p.
$$
\n(44)

Из последнего уравнения можно получить решение для  $\phi_P$  в момент времени  $t_{n+1}$ . Для этого необходимо решить следующее уравнение

$$
a_P \phi_p^{n+1} + \sum_{nc} a_{nc} \phi_{nc}^{n+1} = b_{\phi},
$$
\n(45)

где а - коэффициент, зависящий от конвективного и диффузионного потоков в контрольном объеме P, индекс *nc* обозначает центр соседних ячеек,  $b_0$  обозначает все

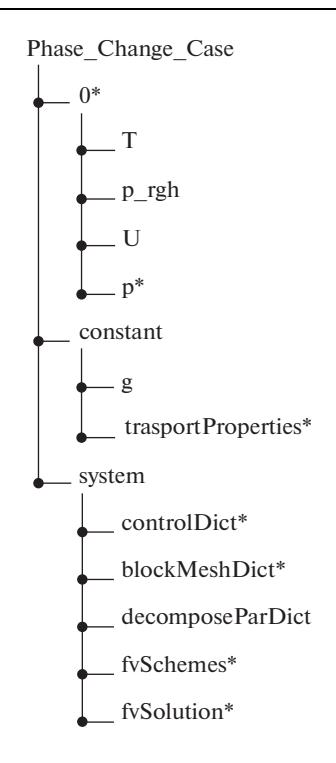

Рис. 1. Общая структура Ореп ГОАМ.

слагаемые, которые считаются известными и вычисленными на предыдущих итерациях. Это уравнение справедливо для центра каждой ячейки. Наконец, уравнение, позволяющее рассчитать значение  $\phi_p^{n+1}$ , запишем в виде

$$
\mathbf{A}\vec{x} = b,\tag{46}
$$

где A - матрица коэффициентов a.

### МЕТОД КОНЕЧНЫХ ОБЪЕМОВ OpenFOAM

Для расчетов, выполненных в ходе исследования, было выбрано программное обеспечение OpenFOAM (англ. Open Source Field Operation And Manipulation CFD ToolBox) - открытая интегрируемая платформа для численного моделирования задач механики сплошных сред. В основе кода лежит набор библиотек, предоставляющих инструменты для решения систем дифференциальных уравнений в частных производных как в пространстве, так и во времени. На рис. 1 представлена общая структура алгоритма с соответствующими файлами для решения задачи, которая изучалась в холе ланного исслелования.

### ВЫЧИСЛИТЕЛЬНЫЙ АЛГОРИТМ ОрепFОАМ

К наиболее важным аспектам моделирования относится вычислительный алгоритм, представленный на рис. 2. Алгоритм использует операции в определенном порядке, выполняемые на вычислительной области для получения решения, исходя из граничных и начальных условий и физического состояния изучаемой вычислитель-

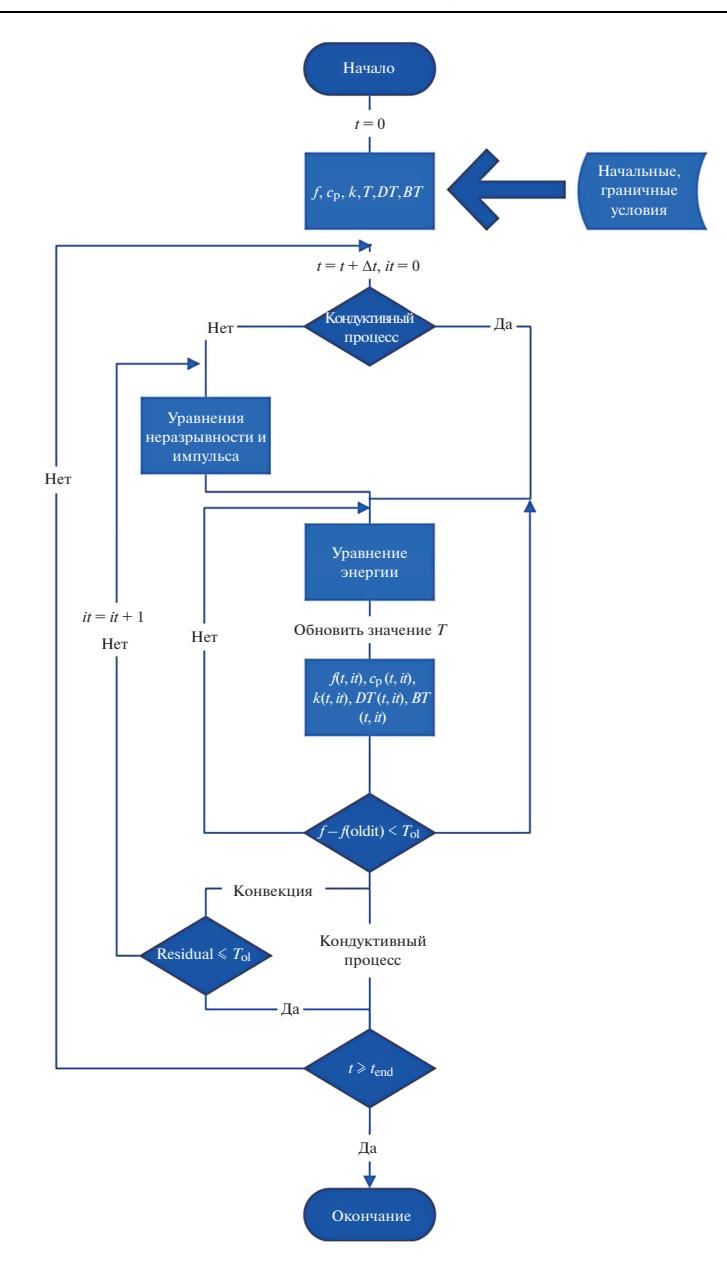

Рис. 2. Блок-схема численного алгоритма OpenFOAM.

ной области во времени. Описание данного процесса, основано на математической модели, представленной выше. На рис. 2 показана общая схема алгоритма, реализованного для описания процессов плавления/затвердевания с использованием метода энтальпии-пористости.

Алгоритм начинается с вычисления начальных и граничных условий во всей вычислительной области. Этими параметрами являются температура Т, с помощью которой

можно рассчитать долю жидкой фазы f. Затем, учитывая долю жидкой фазы, рассчитываются конвективные члены и определяются физические свойства материала.

После того, как все начальные условия заданы, алгоритм переходит к первому временному шагу для вычисления соответствующих решений в данный момент времени. Сначала алгоритм выбирает один из двух путей в зависимости от того, является ли изучаемый процесс кондуктивным  $(g = 0)$  или конвективным  $(g \neq 0)$ .

Кондуктивный случай: когда конвекцией можно пренебречь. В этом случае решение будет получено только с помощью диффузионного уравнения теплопереноса со слагаемым, учитывающим энтальпию скрытого тепла. Для решения кондуктивного уравнения алгоритм входит в итерационный цикл в зависимости от среднего изменения доли жидкой фазы по отношению к предыдущему значению, то есть алгоритм начинает решать уравнение теплопроводности выбранным методом перебора чисел, пока не достигнет значения в пределах допустимого.

Если значение вычисленной доли жидкой фазы  $f^{n+1}$  минус значение доли жидко-

сти на предыдущем шаге  $f''$  (или на предыдущем временном шаге, если это первая итерация) равно или меньше допустимого значения, то решение считается построенным. Если нет, то уравнение теплового баланса решается снова с обновленными полями свойств и долей жидкости, и процесс повторяется до тех пор, пока не будет достигнута сходимость. Как только решение сходится, алгоритм переходит к следующему временному шагу. Весь процесс повторяется для каждого временного шага, пока алгоритм не достигнет предельного времени моделирования.

Конвективный случай: предполагает наличие конвективного переноса тепла и массы, которыми нельзя пренебречь. Поскольку необходимо учесть движение жидкости, то требуется решить полную систему уравнений переноса (импульса, неразрывности и энергии). Алгоритм начинается с решения уравнения Навье-Стокса со значениями переменных с прелылущей итерации/времени, затем вычисляются градиенты скорости течения и давления. Затем решается уравнение неразрывности и вычисляются компоненты скорости, давления и доли твердой и жидкой фаз. Сразу после этого алгоритм рассчитывает цикл, зависящий от доли жидкой фазы, и решает уравнение для тепла, которое связано с уравнением для импульса. Затем точно так же, как в уравнении для тепла, этот процесс повторяется, обновляя различные поля и источники на каждой итерации, до тех пор, пока поля температуры и доли жидкости не достигнут значений в пределах допустимых.

Тем не менее, в данном случае, как только значение доли жидкой фазы удовлетворяет условиям, начинается проверка уравнений импульса и непрерывности. Если решение не соответствует допустимому значению, то алгоритм запускается заново с уравнения для импульса. Если же решение соответствует допустимому значению, алгоритм переходит к следующему временному шагу и повторяет процесс до тех пор, пока не будет достигнут временной предел.

### ПРОВЕДЕНИЕ КОМПЬЮТЕРНЫХ СИМУЛЯЦИЙ

Для верификации вычислительной модели, описанной в предыдущих секциях, была проведена серия компьютерных симуляций по плавлению галлия, с использованием параметров материала, указанных в табл. 2.

Моделировалось плавление квадрата 1 × 1 см с толщиной 0.1 мм. Источников тепла два - на рис. 3-7 это левая и правая стороны. Вычислительная область разделена на  $200 \times 200$  ячеек. Начальная температура материала  $T_0$  – 301.78 K, температура источника тепла  $T_{\text{inlet}}$  – 353.78 K.

| Параметр                                  | Значение                            |  |
|-------------------------------------------|-------------------------------------|--|
| Плотность, р                              | 6093 $\text{KT/M}^3$                |  |
| Теплопроводность, к                       | $32 B_T/M \cdot K$                  |  |
| Удельная теплоемкость, с <sub>р</sub>     | 381.5 Дж/кг $\cdot$ К               |  |
| Скрытая теплота, $L$                      | 80160 Дж/кг                         |  |
| Число Струхаля, St                        | 0.046                               |  |
| Число Прандтля, Pr                        | 0.0216                              |  |
| Коэффициент теплового расширения, $\beta$ | $1.2 \cdot 10^{-4}$ K <sup>-1</sup> |  |
| Динамическая вязкость, µ                  | $1.81 \cdot 10^{-3}$ KT/M · c       |  |
| Температура плавления, $T_m$              | 302.78 K                            |  |

**Таблица 2.** Параметры материала галлия, использованные для проведения компьютерных симуляций

На рисунках 3, 4, 6 с количеством жидкой фазы красным цветом показана жидкая фаза (значение функции 0), синим – твердая фаза (значение функции 1), белым – переходная фаза.

На рисунках 5, 7 со скоростями потока красным цветом показаны области высоких скоростей, синим – области низких скоростей. Максимальные скорости не превышают порядка  $2 \cdot 10^{-2}$  м  $\cdot$  с<sup>-1</sup>.

На всех рисунках гравитация направлена вниз.

### **Кондуктивный случай:**

На рис. 3 показано, что материал расплавился около источников тепла, а в центре еще остается твердым. Плавление происходит равномерно вдоль источников.

### **Конвективный случай:**

На рис. 4 проиллюстрировано, что материал расплавился около источников, а в центре еще остается твердым. На начальных стадиях плавление происходит равномерно вдоль источников.

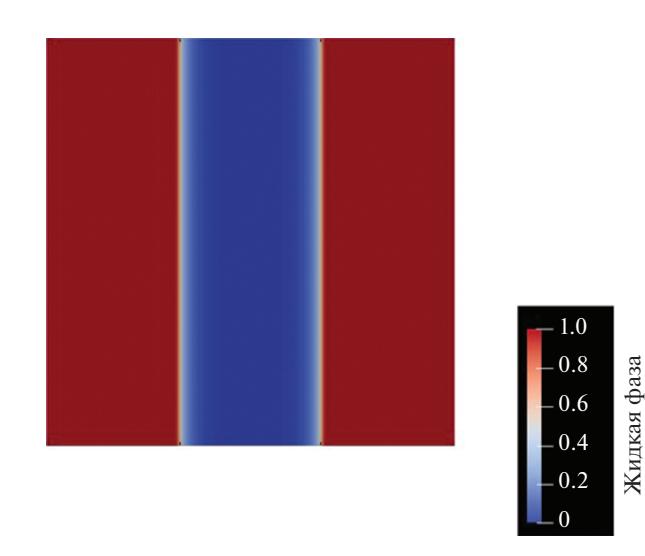

**Рис. 3.** Количество жидкой фазы. 1с (кондуктивный случай).

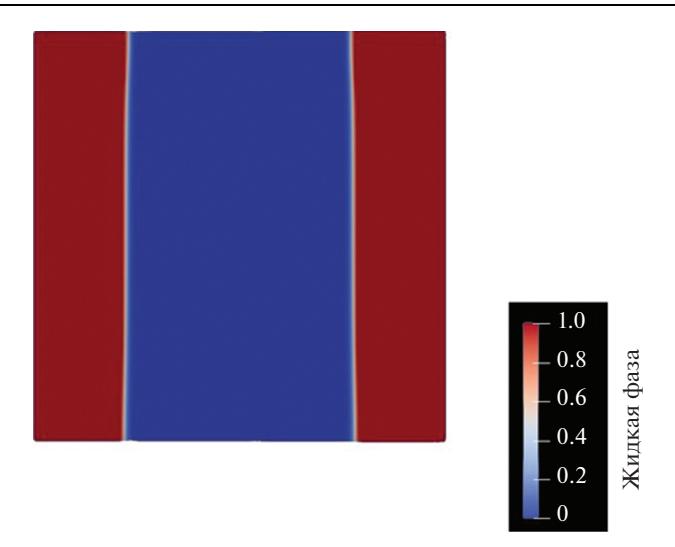

**Рис. 4.** Количество жидкой фазы. 1c (конвективный случай).

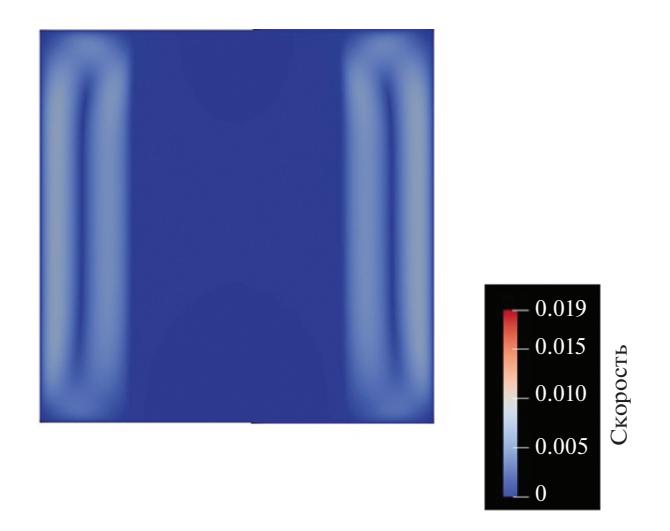

**Рис. 5.** Скорость. 1c (конвективный случай).

На рис. 5 максимальные скорости достигают  $0.7 \cdot 10^{-2}$  м/с. Видно, что скорости выше около источников, в месте нахождения жидкой фазы.

На рис. 6 показано влияние конвекционных потоков на формирование границы плавления – в целом, вверху, куда поднимается теплая жидкость, скорость плавления выше.

На рис. 7 можно наблюдать частичное разделение потоков на верхний и нижний циклы. Максимальные скорости –  $1.9 \cdot 10^{-2}$  м/с.

Качественно вид полученных симуляций совпадает с ожидаемым, что показывает правильность модели. В будущем предстоит провести детальную количественную верификацию модели в различных условиях плавления для разных материалов.

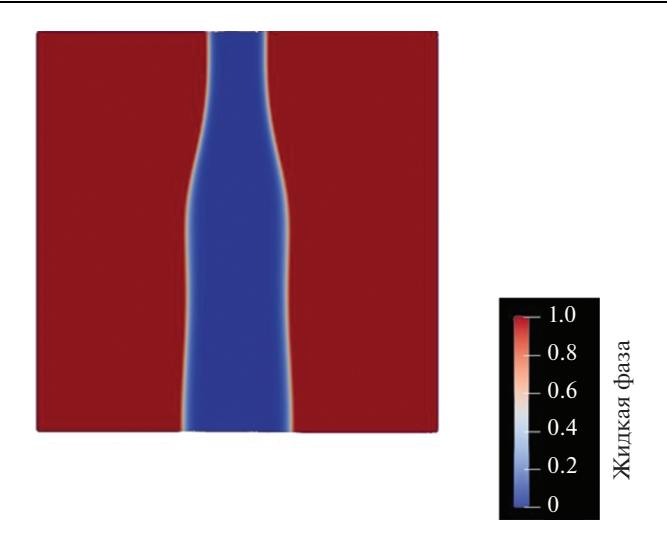

Рис. 6. Доля жидкой фазы. 3с (конвективный случай).

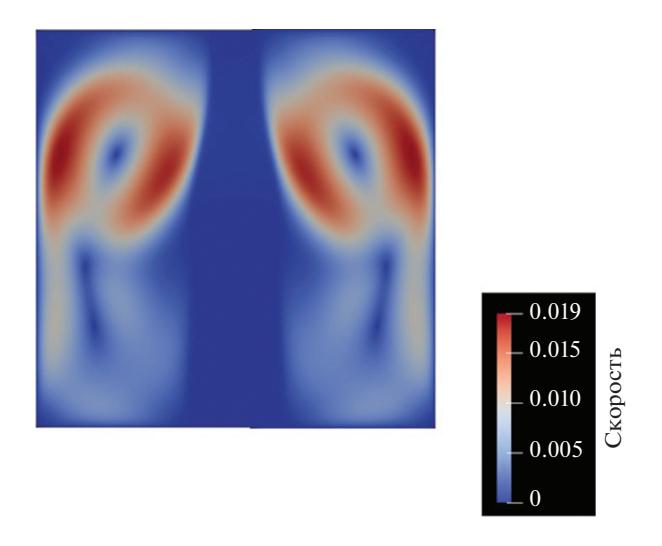

Рис. 7. Скорость. 3с (конвективный случай).

### **ЗАКЛЮЧЕНИЕ**

Математическое описание модели энтальпии-пористости и постановка вычислительной задачи в терминах метода конечных объемов, представленные в работе, позволяют разработать на базе свободного программного обеспечения OpenFOAM программный комплекс для расчета динамики фазовых переходов при наличии различных конвективных течений (естественная и вынужденная конвекция).

Действительно, проведенные симуляции таяния галлия и верификация модели для кондуктивного и конвективного случаев показывают значительное влияние конвективных потоков на формирование границы плавления. В целом методы и подходы,

развиваемые в настоящем исследовании применимы для описания многих физикохимических явлений, в которых важную роль играет тепломассоперенос при наличии неравновесных фазовых переходов [13–15]. Таким образом, проведенные исследования являются актуальными, перспективными и обусловленными широким применением как в науке, экономике, так и в металлургии, химической промышленности, биотехнологической сфере и различных областях прикладной физики.

Работа выполнена при финансовой поддержке Российского научного фонда (грант 21-79-10012).

#### СПИСОК ЛИТЕРАТУРЫ

- 1. Олейник О.А. Об одном методе решения общей задачи Стефана // Доклады Академии наук. 1960. **135**. № 5. С. 1054–1057.
- 2. Alexiades Y., Solomon A.D. Mathematical Modeling of Melting and Freezing Process. Washington: Hemisphere, 1993.
- 3. Kurz W., Fisher D.J. Fundamentals of Solidification 3rd ed. Aedermannsdorf: Trans Tech Publ., 1989.
- 4. Herlach D., Galenko P., Holland-Moritz D. Metastable Solids from Undercooled Melts. Amsterdam: Elsevier, 2007.
- 5. Brent A.D., Voller V.R., Reid K.T. // J. Numer. Heat Transf. A. 1988. **13**. № 3. P. 297–318. https://doi.org/10.1080/10407788808913615
- 6. Voller V.R., Prakash C. // Int. J. Heat Mass Transf. 1987. **30**. № 8. P. 1709–1719. https://doi.org/10.1016/0017-9310(87)90317-6
- 7. Voller V.R., Cross M., Markatos N.C. // Int. J. Numer. Methods Eng. 1987. **24**. № 1. P. 271–284. https://doi.org/10.1002/nme.1620240119
- 8. Hannoun N., Alexiades V., Mai T.Z. // Numer. Heat Transf. B: Fundam. 2003. **44**. № 3. P. 253– 276.
- https://doi.org/10.1080/713836378
- 9. Swaminathan C.R., Voller V.R. // Metall. Trans. B. 1992. **23**. № 5. P. 651–664. https://doi.org/10.1007/BF02649725
- 10. Hirsch C. Numerical computation of internal and external flows: The fundamentals of computational fluid dynamics. Elsevier, 2007.
- 11. Zienkiewicz O.C., Cheung Y.K. Finite elements in the solution of field problems // The Engineer. 1965. **220**. № 5722. P. 507–510.
- 12. Jasak H. Error analysis and estimation for the finite volume method with applications to fluid flows. PhD thesis. London, 1996.
- 13. Alexandrov D.V., Toropova L.V. // Sci. Rep. 2022. **12**. № 1. 17857. https://doi.org/10.1038/s41598-022-22786-w
- 14. Alexandrov D.V., Galenko P.K., Toropova L.V. // Crystals. 2022. **12**. № 12. 1686. https://doi.org/10.3390/cryst12121686
- 15. Toropova L.V., Galenko P.K., Alexandrov D.V. // Crystals. 2022. **12**. № 7. 965. https://doi.org/10.3390/cryst12070965

### **MODELING OF DIRECTIONAL SOLIDIFICATION/MELTING BY THE ENTHALPY-POROSITY METHOD**

## **E. V. Pavlyuk<sup>1</sup>, D. V. Alexandrov<sup>1</sup>, N. V. Kropotin<sup>2</sup>, L. V. Toropova<sup>1</sup>, I. O. Starodumov<sup>1</sup>**

*1 Ural Federal University Named after the First President of Russia B.N. Yeltsin, Yekaterinburg, Russia 2 Joint Stock Company Scientific and Production Association "MKM", Izhevsk, Russia*

The research is focused on the development of mathematical models and software based on them to simulate complex processes of structural-phase transformations for new-generation materials, such as materials with phase transitions (PCM), biomedical materials, materials for additive manufacturing, and materials for the space industry. The mathematical description of the enthalpy-porosity model is performed in this work. The equations of viscous fluid hydrodynamics are used to describe fluid motion in time and space. The analysis of necessary restrictions and assumptions in the model related to consideration of laminar flows and Newtonian fluid model is performed. The computational problem is formulated in terms of the finite volume method and the computational domain and hydrodynamic equations are discretized. The OpenFOAM software, an open integrated platform for numerical simulation of continuum mechanics problems, was used for the computations. The computational algorithm OpenFOAM was developed to analyze the physical state of the system taking into account the initial and boundary conditions in the case of conductive and convective heat transfer. The simulations of gallium melting are performed and the model is verified for the conductive and convective cases. It is shown that in the conductive case the material melting occurs uniformly along the heat sources, while different velocities of convection flows have a significant influence on the formation of the melting boundary. The mathematical models developed in the study, as well as the analytical dependences and the computer simulations are applied to describe real experimental data on crystal growth in supersaturated solutions and supercooled melts.

*Keywords:* heat transfer, thermodynamics, heat exchange, enthalpy, modeling

#### REFERENCES

- 1. Oleinik O.A. Ob odnom metode resheniya obshchey zadachi Stefana [On one method for solving the general Stefan problem] // Doklady Akademii nauk. 1960. **135**. № 5. Р. 1054–1057. [In Russian].
- 2. Alexiades Y., Solomon A.D. Mathematical Modeling of Melting and Freezing Process. Washington: Hemisphere, 1993.
- 3. Kurz W., Fisher D.J. Fundamentals of Solidification 3rd ed. Aedermannsdorf: Trans Tech Publ., 1989.
- 4. Herlach D., Galenko P., Holland-Moritz D. Metastable Solids from Undercooled Melts. Amsterdam: Elsevier, 2007.
- 5. Brent A.D., Voller V.R., Reid K.T. // J. Numer. Heat Transf. A. 1988. **13**. № 3. P. 297–318. https://doi.org/10.1080/10407788808913615
- 6. Voller V.R., Prakash C. // Int. J. Heat Mass Transf. 1987. **30**. № 8. P. 1709–1719. https://doi.org/10.1016/0017-9310(87)90317-6
- 7. Voller V.R., Cross M., Markatos N.C. // Int. J. Numer. Methods Eng. 1987. **24**. № 1. P. 271–284. https://doi.org/10.1002/nme.1620240119
- 8. Hannoun N., Alexiades V., Mai T.Z. // Numer. Heat Transf. B: Fundam. 2003. **44**. № 3. P. 253– 276. https://doi.org/10.1080/713836378
- 9. Swaminathan C.R., Voller V.R. // Metall. Trans. B. 1992. **23**. № 5. P. 651–664. https://doi.org/10.1007/BF02649725
- 10. Hirsch C. Numerical computation of internal and external flows: The fundamentals of computational fluid dynamics. Elsevier, 2007.
- 11. Zienkiewicz O.C., Cheung Y.K. Finite elements in the solution of field problems // The Engineer. 1965. **220**. № 5722. P. 507–510.
- 12. Jasak H. Error analysis and estimation for the finite volume method with applications to fluid flows. PhD thesis. London, 1996.
- 13. Alexandrov D.V., Toropova L.V. // Sci. Rep. 2022. **12**. № 1. 17857. https://doi.org/10.1038/s41598-022-22786-w
- 14. Alexandrov D.V., Galenko P.K., Toropova L.V. // Crystals. 2022. **12**. № 12. 1686. https://doi.org/10.3390/cryst12121686
- 15. Toropova L.V., Galenko P.K., Alexandrov D.V. // Crystals. 2022. **12**. № 7. 965. https://doi.org/10.3390/cryst12070965